# OK to past Homeworth # Jeton Hida, Assignment (7, November 1,2021  $x'(f) = 3x(f)' = 3(f)$ <br> $= 3x(f)' = 3(f)$  $Q_{\text{ueab}}$  ton  $\leftarrow$  $x(0) = 2, y(0) = 3$  $y'(t) = 2x(t)$ COROCO COUNT  $X'(t) = 3x'(t) - y'(t)$  $X^{\prime\prime}(t)=3\times (t)-2\times (t)$  $x''(t) - 3x'(t) + 2x(t) = 0$  |  $3 = (1)$  $22 - 31 + 2 = 0$  $\lambda = 2 - \frac{1}{2} = 1$  $x(t)=e^{2t} x_0(t)=e^{t-1}$  $x(6) = C_1e^{24} + C_2e^{4}$ <br>  $x'(6) = C_1e^{24} + C_2e^{4}$ <br>  $x'(6) = 3x(0)-y(0) = 2C_1+ C_2 = 3$  $C_1=1, C_2=1$  $x(t) = e^{at} + e^{t}$ <br>  $y(t) = 2e^{2t} + e^{t} - (3e^{2t} + 3e^{t}) = -e^{2t} - 2e^{t} = 3e^{t} + e^{2t}$ 

 $\bigotimes$ 

ii.  $x'(t) = 3x(t) + -13(t^2 + 4t^2) = 1$ <br>  $y'(t) = 2x(t^2 - 3t^2)$ <br>  $X(t) = \begin{bmatrix} x(t) \\ y(t) \end{bmatrix}$ <br>  $\therefore x'(t) = \begin{bmatrix} x(t) \\ y(t) \end{bmatrix}$ <br>  $\therefore x(t) = \begin{bmatrix} x(t) \\ y(t) \end{bmatrix}$ <br>  $\therefore x(t) = \begin{bmatrix} x(t) \\ y(t) \end{bmatrix}$ <br>  $\therefore x(t) = \begin{bmatrix} x(t) \\ y(t) \end{bmatrix}$ <br>  $\therefore x(t) = \begin{bmatrix} x(t$  $d = (A - \lambda I) = \begin{bmatrix} 3 - \lambda & -1 & -1 \\ 2 & -3 & -1 \\ 3 & -3 & -3 \end{bmatrix} = (3 - \lambda)(-1) + 2 = 0$  $\lambda = 2$   $3-2-1$   $\lambda = 1$ <br>  $\lambda = 2$   $-3$   $\lambda = 1$ <br>  $\lambda = 1$  (However) + 200 of AO \*  $\lambda_{2}=1$   $\begin{bmatrix} 3-1 & -1 \\ 2 & -1 \end{bmatrix}$   $\frac{1}{2}=\begin{bmatrix} 2 & -1 \\ \frac{2}{3} \end{bmatrix}$   $\frac{1}{3}$  $E=(0)$ <br> $V = 2$ <br> $V = 2$ <br> $V = 3$  $X(t) = c_1 \prod_{1}^{\infty} e^{2t} dx \int_{a}^{t} e^{t} dx$  $X(0) = C_1 \begin{bmatrix} 1 & 2(0) & -C_1 \end{bmatrix}$ <br> $B_2 = C_3 + C_4 \begin{bmatrix} 1 & 0 \end{bmatrix}$  $C_3 = C_4$  $C_1 + C_2$ <br> $C_1 + 2C_2$ <br> $C_1 = 3$ <br> $C_1 = 1$ <br> $C_2 = 1$ <br> $C_3 = 1$  $E = 0 + X(t) = 1 + \int e^{t} dt + \int e^{t} dt$  $X(t)=e^{2t}+e^{t}$  $4(t) = 2e^{2t} + e^{t} - 3e^{2t} + 3e^{t} = -e^{2t} - 2e^{t} + 3e^{t} + e^{t}$ 

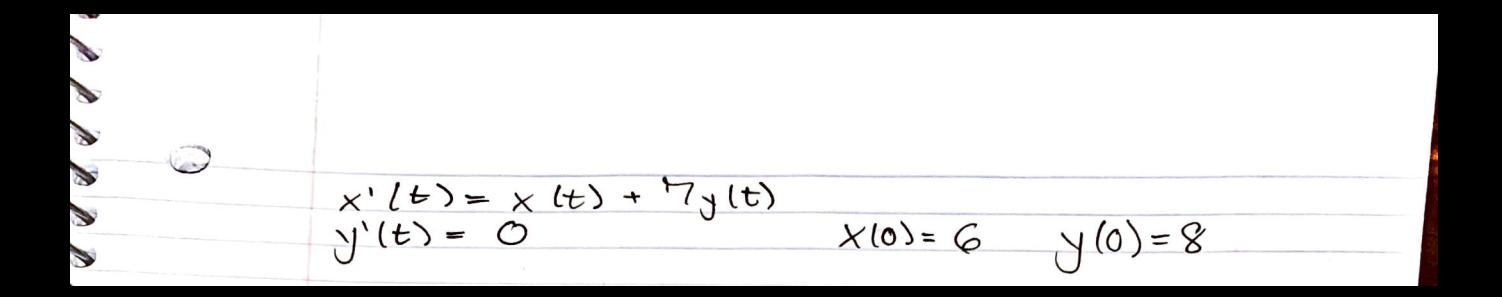

```
> 
#Method 2
                                                                                         (1)
> 
#Question 1 iii.
                                                                                         (3)
> \#x1(t) = 1, x2(t) = exp(t)(2)
> 
dsolve({diff(x(t),t)=3*x(t)-y(t),diff(y(t),t)=2*x(t),x(0)=2,y(0)=3}
> 
#Question 2 x'(t) = x(t) + 7*y(t) y'(t) = 0
> 
#Method 1
  ,{x(t),y(t)})
                            x(t) = e^{t} + e^{2t}, y(t) = 2 e^{t} + e^{2t}\#x' (t) = x'(t) + 7*y'(t), -> x''(t) - x'(t) = 0
  solve(x^2-x=0,x)0, 1
  \#x(t) = c1 + c2*exp(t), x'(t) = c2*exp(t)\#x(0)=c1 + c2 = 6\frac{4}{11}x^{1}(0) = c2 = 6 + 7*8 = 62, c1 = 6 - 62 = -56\#x(\dot{t}) = -56 + 62*exp(t)#y(t) = 8
  #x'(t) = 1*x(t)+7*y(t)
  \#y' (t) = 0*x(t)+0*y(t)
  with (LinearAlgebra)
&x, Add, Adjoint, BackwardSubstitute, BandMatrix, Basis, BezoutMatrix, BidiagonalForm,
   BilinearForm, CARE, CharacteristicMatrix, CharacteristicPolynomial, Column,
   ColumnDimension, ColumnOperation, ColumnSpace, CompanionMatrix,
   CompressedSparseForm, ConditionNumber, ConstantMatrix, ConstantVector, Copy,
   CreatePermutation, CrossProduct, DARE, DeleteColumn, DeleteRow, Determinant,
   Diagonal, DiagonalMatrix, Dimension, Dimensions, DotProduct, EigenConditionNumbers,
   Eigenvalues, Eigenvectors, Equal, ForwardSubstitute, FrobeniusForm,
   FromCompressedSparseForm, FromSplitForm, GaussianElimination, GenerateEquations,
   GenerateMatrix, Generic, GetResultDataType, GetResultShape, GivensRotationMatrix,
   GramSchmidt, HankelMatrix, HermiteForm, HermitianTranspose, HessenbergForm,
   HilbertMatrix, HouseholderMatrix, IdentityMatrix, IntersectionBasis, IsDefinite,
   IsOrthogonal, IsSimilar, IsUnitary, JordanBlockMatrix, JordanForm, KroneckerProduct,
   LA_Main, LUDecomposition, LeastSquares, LinearSolve, LyapunovSolve, Map, Map2,
   MatrixAdd, MatrixExponential, MatrixFunction, MatrixInverse, MatrixMatrixMultiply,
   MatrixNorm, MatrixPower, MatrixScalarMultiply, MatrixVectorMultiply,
   MinimalPolynomial, Minor, Modular, Multiply, NoUserValue, Norm, Normalize, NullSpace,
   OuterProductMatrix, Permanent, Pivot, PopovForm, ProjectionMatrix, QRDecomposition,
   RandomMatrix, RandomVector, Rank, RationalCanonicalForm, ReducedRowEchelonForm,
   Row, RowDimension, RowOperation, RowSpace, ScalarMatrix, ScalarMultiply,
   ScalarVector, SchurForm, SingularValues, SmithForm, SplitForm,
   StronglyConnectedBlocks, SubMatrix, SubVector, SumBasis, SylvesterMatrix, SylvesterSolve,
   ToeplitzMatrix, Trace, Transpose, TridiagonalForm, UnitVector, VandermondeMatrix,
   VectorAdd, VectorAngle, VectorMatrixMultiply, VectorNorm, VectorScalarMultiply,
```
**> Eigenvectors(A) > evalf(dsolve({diff(x(t),t)=x(t)+y(t)+z(t),diff(y(t),t)=x(t)+y(t), > A:=Matrix([[1,7],[0,0]]) (7) > evalf(Eigenvectors(A)) > #Question 3 (4) > dsolve({diff(x(t),t)=x(t)+7\*y(t), diff(y(t),t)=0,x(0)=6,y(0)=8},{x > #Method 3 (8) > Eigenvalues(A) (9) > A:=Matrix([[1,1,1],[1,1,0],[1,0,0]]) (5) (10) (6) > #X(t) = c1[-7,1] + c2[1,0]exp(t) [-7,1] & [1,0] are column vectors**  *ZeroMatrix*, *ZeroVector*, *Zip A* 1 7 0 0  $\boldsymbol{0}$ 1  $\boldsymbol{0}$  $\begin{bmatrix} 0 \\ 1 \end{bmatrix}$ ,  $\begin{bmatrix} -7 & 1 \\ 1 & 0 \end{bmatrix}$ 1 0 **corresponding to eigenvalues 0 and 1 respectively.**  $#X(0) = -7c1 + c2 = 6$  $\sharp$ **X(0)** = c1 = 8 -> c1 = 8, c2 = 62  $\sharp$ X(t) = 8[-7,1] + 62[1,0]exp(t) **(t),y(t)})**  $x(t) = -56 + 62 e^{t}, y(t) = 8$ *A* 1 1 1 1 1 0 1 0 0  $2.246979605 + 1.10^{-10}$  I  $0.8019377358 - 1.86602540410^{-10}$  I  $\int_{\mathbb{R}}$  [[2.246979634 + 1.514675242 10<sup>-9</sup> I,  $0.5549581322 - 1.339745960 10^{-11}$  I  $-0.8019377350 + 3.686305552 10^{-10}$  I, 0.5549581323 - 2.254559307 10<sup>-11</sup> I ],  $[1.801937769 + 1.888769131 10^{-9} I, 0.4450418682 - 5.947994638 10^{-10} I,$  $-1.246979604 + 5.80945169610^{-11}$  I ],  $[1., 1., 1.]$ diff(z(t),t)=x(t),x(0)=1,y(0)=2,z(0)=-1},{x(t),y(t),z(t)}))  $x(t) = -(0.5697026293 + 5.30906014910^{-10} \text{ I}) \text{ e}^{(0.5549581324 - 4.76038340210^{-10} \text{I}) t}$  $0.3971667826 - 2.99660721110^{-11}$  I)  $e^{(-0.8019377366 + 1.33671845710^{-10}$ I) t  $1.172535850 - 1.800998826 \cdot 10^{-10}$  I)  $e^{(2.246979605 + 7.972616167 \cdot 10^{-10}) t}$ ,  $y(t)$ 

**> print(Orb2) > M:=Matrix([[1,1,1],[1,1,1],[1,1,1]]) > F:=HW2g(u,v,M) > Orb2(F,u,v,[a,b],1,10) (11) (14) > #Tried solving with method (ii.), numbers were not easy to work > #Question 4 (13) (12)**  $=$  (1.280110188 + 1.629777932 10<sup>-9</sup> I) e<sup>(0.5549581324</sup> - 4.760383402 10<sup>-10</sup> I)*t*  $0.2204109361 + 1.437113238$   $10^{-10}$  I)  $e^{(-0.8019377366 + 1.33671845710 - 10}$ I)  $0.9403007426 - 1.140497572 10^{-9}$  I)  $e^{(2.246979605 + 7.972616167 10^{-10} \text{I}) t}, z(t) =$  $1.026568665 + 1.47569737110^{-9}$  I)  $e^{(0.5549581324 - 4.76038340210^{-10} \text{I}) t}$  $0.4952588769 + 8.752174075 \, 10^{-11}$  I)  $\mathrm{e}^{(-0.8019377366 + 1.336718457 \, 10^{-10} \, \mathrm{I}) \, t}$  $0.5218275450 + 1.069774777 \ 10^{-9}$  I)  $e^{(2.246979605 + 7.972616167 \ 10^{-10}$  I)  $t$ **with read "/Users/jeton/Desktop/Math 336/M17.txt"** *M* 1 1 1 1 1 1 1 1 1  $F := u^2 + u v$ 1  $\frac{1}{4} v^2$ , -2 *u*  $v - 2 u^2 + 2 u - \frac{1}{2}$  $\frac{1}{2}v^2 + v$ **proc** *F*, *x*, *y*, *pt0*, *K1*, *K2* **local** *pt*, *L*, *i*;  $pt := pt0;$ **for** *i* **to**  $KI - 1$  **do**  $pt := \text{subs}( \{ x = pt[1], y = pt[2] \}, F)$  **end do**;  $L := \lceil \cdot \rceil$ ; **for** *i* **from** *K1* **to** *K2* **do**  $L := \{ op(L), pt \}; pt := normal(subs(\{x = pt[1], y = pt[2]\}, F))$ **end do**; *L* **end proc**  $a, b$ ],  $\left[a^2 + a b + \frac{1}{4} b^2, -2 a b - 2 a^2 + 2 a - \frac{1}{2} b^2 + b\right]$ ,  $\left[a^2 + a b + \frac{1}{4} b^2, -2 a b\right]$  $2a^2 + 2a - \frac{1}{2}b^2 + b$ ,  $\left[a^2 + a b + \frac{1}{4}b^2, -2 a b - 2 a^2 + 2 a - \frac{1}{2}b^2 + b\right$ ,  $\left[a^2 + \frac{1}{4}b^2, -2 a b - \frac{1}{4}b^2 + \frac{1}{4}b^2\right]$  $a b + \frac{1}{4} b^2$ ,  $-2 a b - 2 a^2 + 2 a - \frac{1}{2} b^2 + b$ ,  $a^2 + a b + \frac{1}{4} b^2$ ,  $-2 a b - 2 a^2$ 2 *a*  $\frac{1}{2}b^2 + b$ ,  $\left[a^2 + a b + \frac{1}{4}b^2, -2 a b - 2 a^2 + 2 a - \frac{1}{2}b^2 + b\right$ ,  $\left[a^2 + a b\right]$ 

$$
\begin{vmatrix}\n+\frac{1}{4}b^2, -2ab-2a^2 + 2a - \frac{1}{2}b^2 + b\n\end{vmatrix}\n\begin{vmatrix}\na^2 + ab + \frac{1}{4}b^2, -2ab-2a^2 + 2a \\
- \frac{1}{2}b^2 + b\n\end{vmatrix}\n\begin{vmatrix}\na^2 + ab + \frac{1}{4}b^2, -2ab-2a^2 + 2a - \frac{1}{2}b^2 + b\n\end{vmatrix}
$$
\n**ii-s  
\n**ii-s 3 iii 4 iv 4 iv 4 iv 3 iv iii iv iv iv iv iv iv iv iv iv iv iv iv iv iv iv iv iv iv iv iv iv iv iv iv iv iv iv iv iv iv iv iv iv iv iv iv iv iv iv iv iv iv iv iv iv iv iv iv iv iv iv v v v v v v v v v v v v v v v v v v v v v v v v**** 

 $\overline{\phantom{a}}$ 

**(21)**

$$
M := \left[\begin{array}{ccc} 11 & -89 & 50 \\ 39 & 24 & 30 \\ 80 & 67 & -28 \end{array}\right] \tag{21}
$$

> **F** := HW2g (u, v, M)  
\n
$$
F := \left[ -\frac{11 u^2 - 25 u v + 6 v^2}{147 u^2 + 333 u v + 101 v^2 - 186 u - 153 v + 28}, -\frac{260 u^2 + 407 u v + 73 v^2 - 260 u - 97 v}{260 u^2 + 407 u + 73 v^2 - 260 u - 97 v} \right]
$$
\n(22)

**(23) >**  147 *u* 333 *u v* 101 *v* 186 *u* 153 *v* 28 **Orb2(F,u,v,[10,10],1,5)** 10, <sup>10</sup> , <sup>400</sup> , <sup>35215</sup> , <sup>6743317350</sup> , <sup>96203146565</sup> , , <sup>305780129508614759044135</sup> , , 

$$
> M := RandomMatrix(3,3)
$$

3)  
\n
$$
M := \begin{bmatrix} 71 & 23 & -54 \\ -20 & -53 & 40 \\ 34 & 65 & -81 \end{bmatrix}
$$
 (24)

$$
\begin{bmatrix}\n\mathbf{F} := \mathbf{H} \mathbf{W} \mathbf{2g} (\mathbf{u}, \mathbf{v}, \mathbf{M}) \\
F := \left[ \frac{284 u^2 + 6 u v - 53 v^2}{4 (10 u^2 - 244 u v - 239 v^2 + 142 u + 267 v - 81)}, \frac{40 u^2 - 62 u v - 158 v^2 - 40 u + 105 v}{2 (10 u^2 - 244 u v - 239 v^2 + 142 u + 267 v - 81)} \right]\n\end{bmatrix},
$$
\n(25)

$$
\begin{bmatrix}\n\text{Orb2 (F, u, v, [0, 1], 1, 5)} \\
\begin{bmatrix}\n0, 1\n\end{bmatrix}, \begin{bmatrix}\n1, \frac{1}{4}, \frac{1}{2}\n\end{bmatrix}, \begin{bmatrix}\n- \frac{21}{26}, \frac{9}{13}\n\end{bmatrix}, \begin{bmatrix}\n\frac{8817}{3958}, \frac{5072}{1979}\n\end{bmatrix}, \begin{bmatrix}\n-\frac{612889777}{4461796202}, \frac{3968539346}{15616286707}\n\end{bmatrix}
$$
\n(26)

**> M:=RandomMatrix(3,3)**

$$
M := \begin{bmatrix} -49 & -11 & 97 \\ -33 & -85 & 10 \\ -61 & -81 & -72 \end{bmatrix}
$$
 (27)

> **F**: = **HW2g (u, v, M)**  
\n
$$
F := \left[ \frac{196 u^2 + 88 u v + 85 v^2}{4 (157 u^2 + 153 u v + 86 v^2 - 180 u - 73 v + 72)}, \right]
$$
\n(28)

21.445 u v + 14 v<sup>2</sup> - 72 u + 71 v  
\n2 (157 u<sup>2</sup> + 153 u v + 86 v<sup>2</sup> - 180 u - 73 v + 72)  
\n32 (F, u, v, 12, 11, 1, 5)  
\n23 u v + 86 v<sup>2</sup> - 180 u - 73 v + 72)  
\n24 19.464493771497457  
\n
$$
\left[\left[2.1\right], \left[\frac{1045}{2636}, \frac{319}{1318}\right], \left[\frac{76826530}{190151387}, \frac{17699627}{190151387}\right], \left[\frac{260628977709924329}{71179860702015212},\frac{84464493771497457}{35599303510077606}\right], \left[\frac{1294241990359606400610228398402614442}{6738838529741957693214210754216120267}\right]
$$
\n341 = RandomMatrix (3, 3)  
\n
$$
M := \left[\frac{-60}{65} - 48 - 13\right]
$$
  
\n34.4442 - 67 u v - 44 v<sup>2</sup> - 269 u - 100 v + 96)  
\n
$$
\left[\frac{154 u2 - 67 u v - 44 v2 - 269 u - 100 v + 96}{2(233 u2 + 48 u v + 52 v2 - 269 u - 100 v + 96)}\right]
$$
\n5= N<sup>2</sup> = =MN2g (u, v, x)  
\n
$$
\left[\left[1, 1\right], \left[\frac{1}{8}, -\frac{19}{120}\right], \left[\frac{7249}{2367434}, -\frac{449099}{2367434}\right], \left[\frac{9666158187903}{121679
$$

$$
\begin{bmatrix}\n-\frac{7494671031848819792717}{33151944825930166308} & \frac{165797091129650831524}{186759709112965083160899}\n\end{bmatrix}\n\begin{bmatrix}\n\frac{6359046928103880131381624472495562174605072230}{6939894132520973166889960324518120670475659559}\n\end{bmatrix}\n\begin{bmatrix}\n944150320076770216972659398846892665582272919 \\
6939894132520973166889960324518120670475659559 \\
693989413252097316688996324518120670475659559\n\end{bmatrix}\n\begin{bmatrix}\n\mathbf{r} := \begin{bmatrix}\n148 u^2 - 30 u v + 97 v^2 \\
31 & 97 & 90 \\
-15 & -22 & 33\n\end{bmatrix}\n\end{bmatrix}
$$
\n
$$
\mathbf{F} := \begin{bmatrix}\n\frac{148 v^2}{4 (12 u^2 - 75 u v + 62 v^2 - 8 u + 2 v + 33)} \\
\frac{16 u^2 + 199 u v - 29 v^2 - 116 u - 68 v}{2 (12 u^2 - 75 u v + 62 v^2 - 8 u + 2 v + 33)}\n\end{bmatrix}\n\begin{bmatrix}\n\frac{16692}{1683} & \frac{11891}{1683} & \frac{1699072748}{13415152313} & \frac{6489758240}{13415152313} \\
\frac{1609759864182830783443}{1415152313} & \frac{1415152313}{13415152313} & \frac{1315
$$

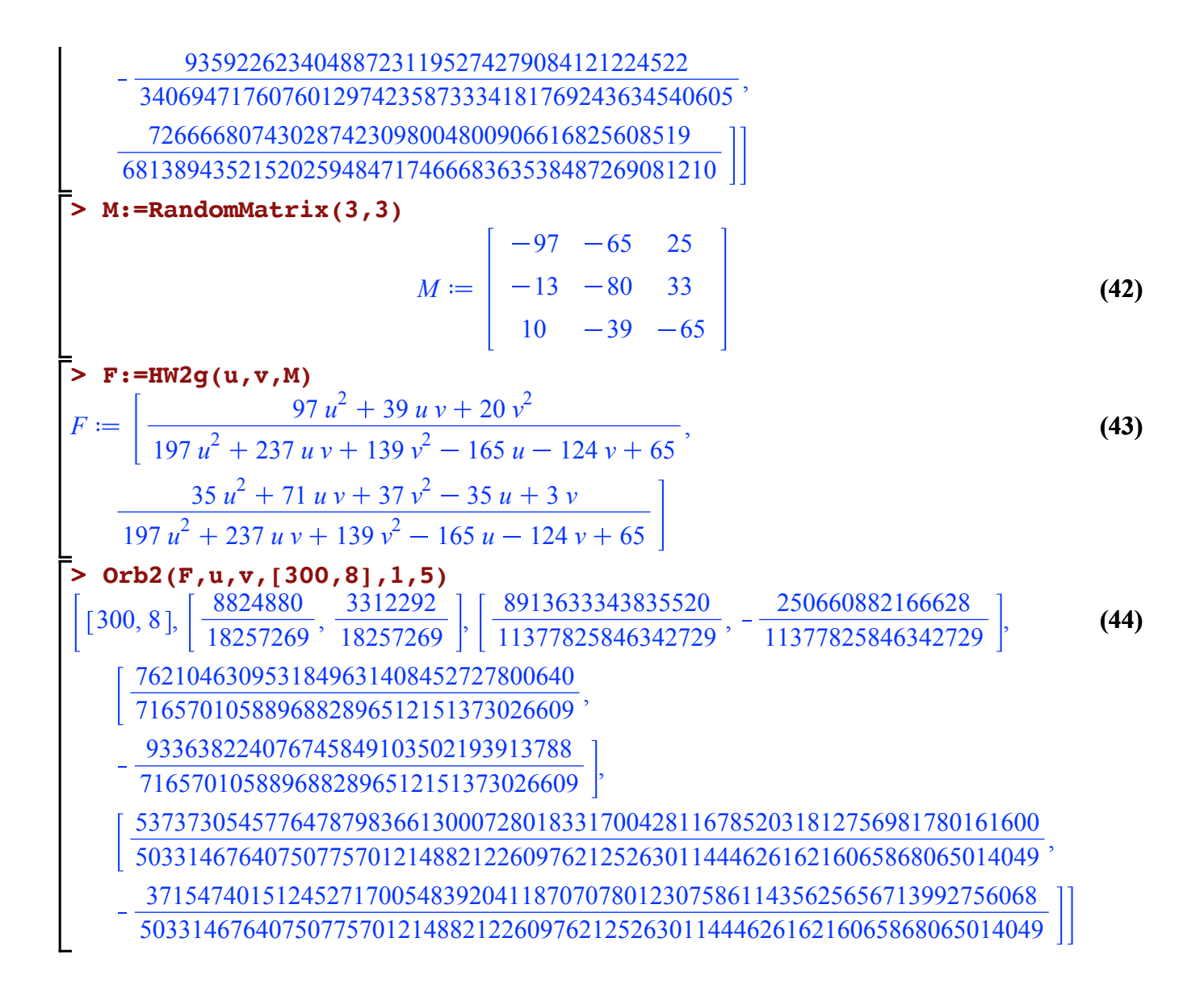